Michel Richard Delalande 1657-1726

 $\frac{1}{2}$ 

 $\frac{1}{2}$  $\frac{1}{2}$ 

-<br>-

 $\overline{\bullet}$ 

 $\overline{\phantom{a}}$ 

 $\overline{\phantom{0}}$ 

 $\overline{\bullet}$ 

 $\overline{\bullet}$ 

 $\overline{\phantom{a}}$ 

-<br>-

 $\overline{\phantom{a}}$ 

 $\overline{\phantom{a}}$ 

 $\blacksquare$ 

 $\overline{\bullet}$ 

 $\overline{\phantom{0}}$ 

 $\frac{1}{\sqrt{2}}$ 

 $\overline{\phantom{0}}$ 

 $\overline{\phantom{a}}$ 

 $\overline{\bullet}$ 

 $\frac{1}{\cdot}$ 

 $\overline{\bullet}$ 

 $\overline{\phantom{0}}$ 

 $\frac{1}{\bullet}$ 

 $\overline{\phantom{a}}$ 

 $\overline{\phantom{0}}$ 

 $\overline{\bullet}$ 

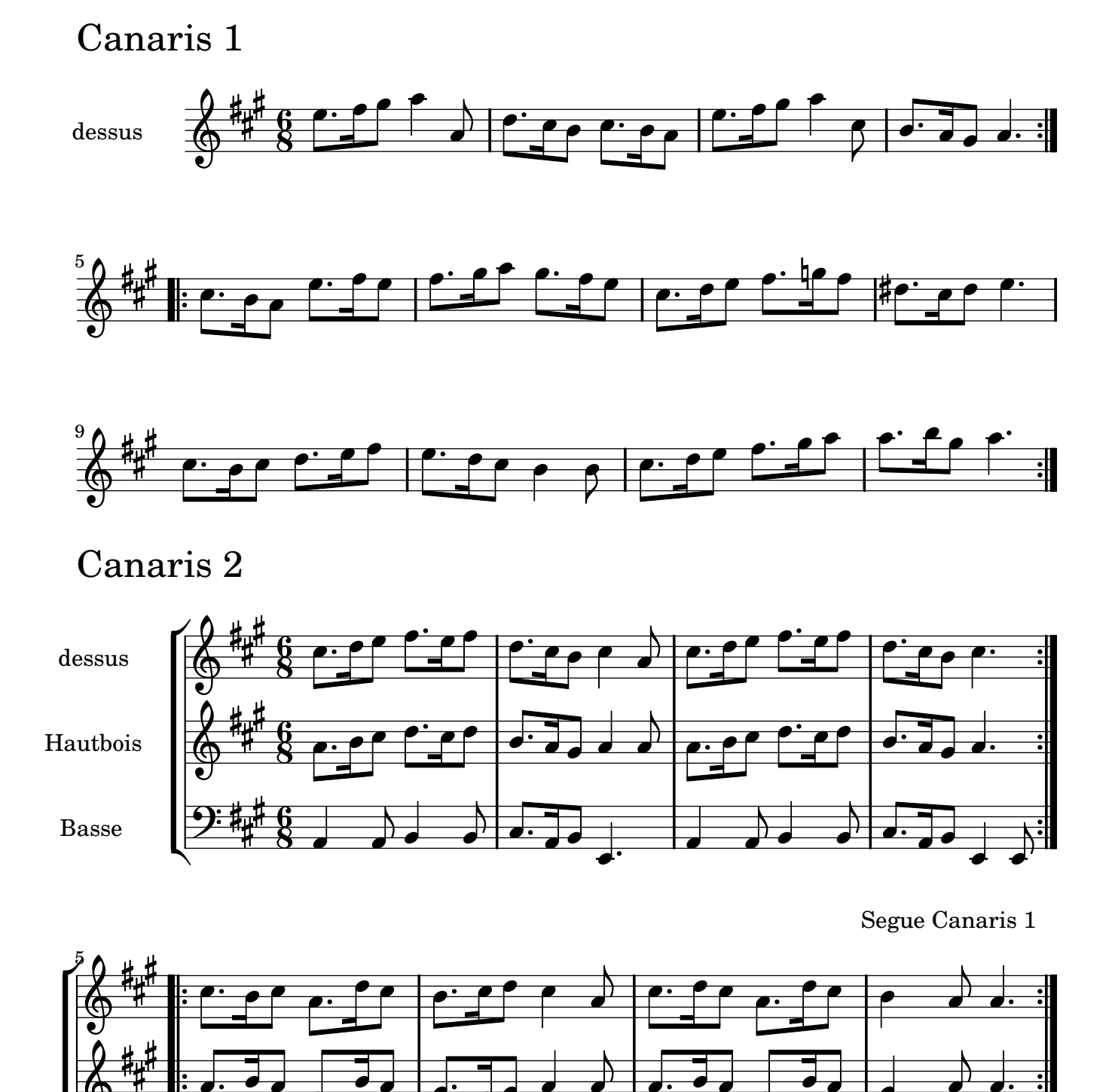

Music engraving by LilyPond 2.10.14—www.lilypond.org non-commercial copy Welcome. Transcription Marc Lanoiselée d'après fond Philidor BNF

 $\overline{\phantom{a}}$ 

 $\blacksquare$ 

 $\overline{1}$ 

 $\overline{\bullet}$ 

 $\overline{\phantom{0}}$ 

 $\overline{\phantom{a}}$ 

 $\overline{\bullet}$ 

:

 $\overline{\phantom{a}}$ 

 $\overline{\bullet}$ 

 $\overline{\bullet}$ 

 $\blacksquare$ 

 $\overline{\bullet}$ 

 $\overline{\phantom{a}}$ 

 $\overline{\phantom{a}}$ 

:

 $\overline{\bullet}$ 

 $\overline{1}$  $\overline{\phantom{a}}$ 

 $\blacksquare$ 

 $\overline{\phantom{a}}$ 

 $\blacksquare$ 

 $\overline{\bullet}$ 

 $\blacksquare$ 

 $\frac{1}{1}$ 

 $\overline{\bullet}$ 

 $\overline{\phantom{a}}$ 

 $\bullet \bot$ 

 $\frac{1}{2}$  $\frac{1}{1}$ 

 $\blacksquare$ 

 $\sharp$ |<br>|} -<br>9: full

 $\pmb{\phi}$ 

Ľ

Michel Richard Delalande 1657-1726

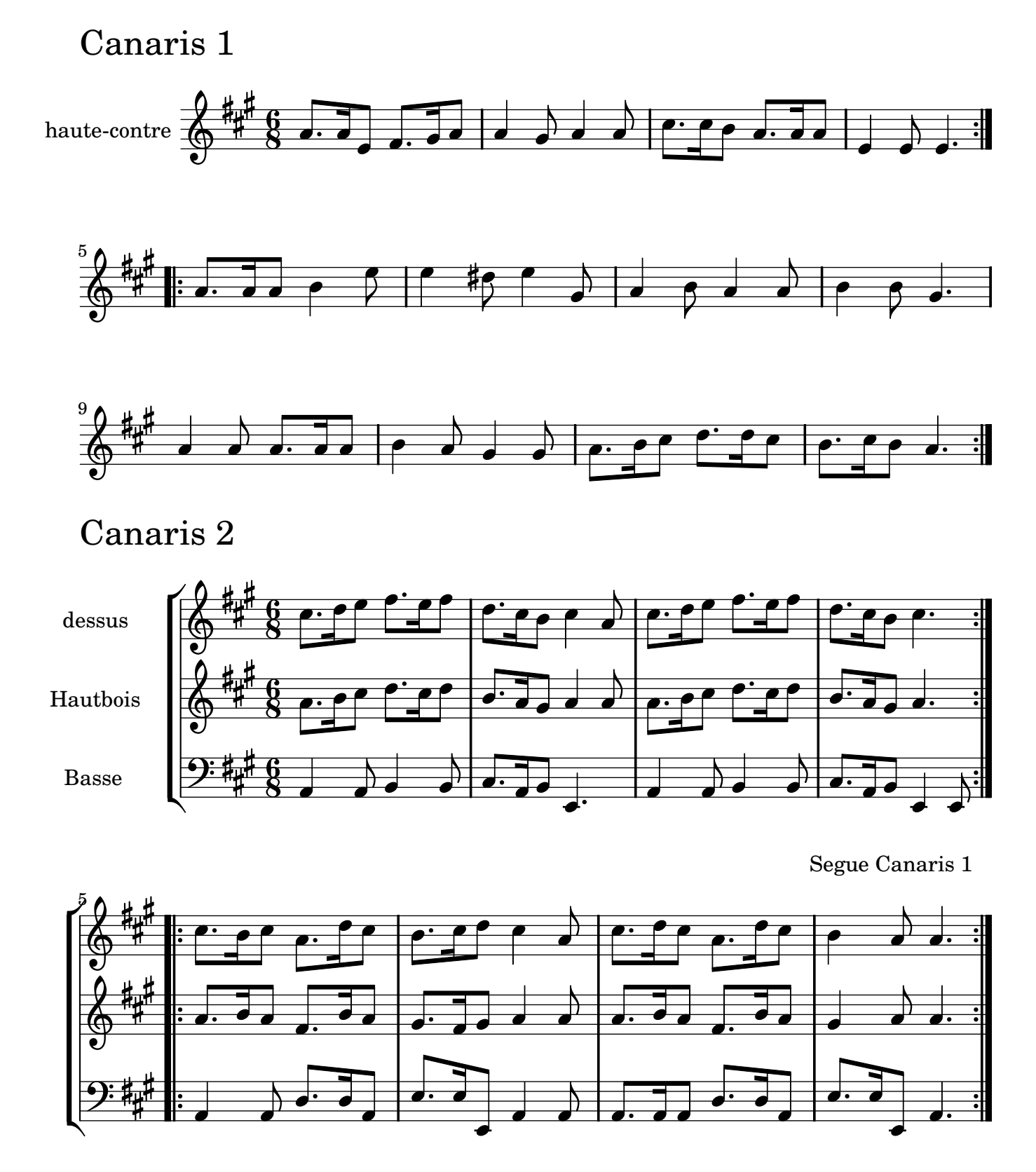

Music engraving by LilyPond 2.10.14—www.lilypond.org non-commercial copy Welcome. Transcription Marc Lanoiselée d'après fond Philidor BNF

Michel Richard Delalande 1657-1726

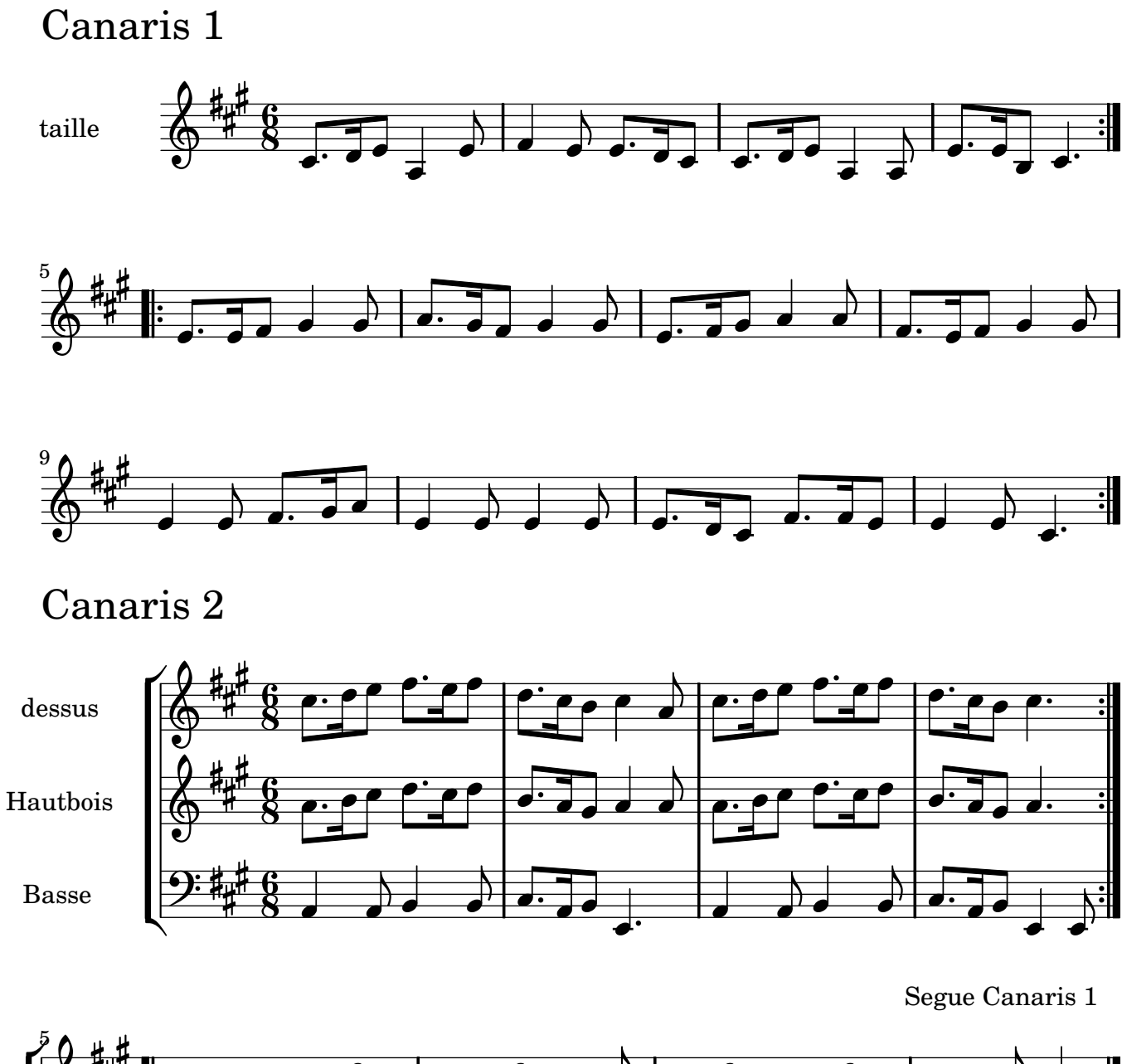

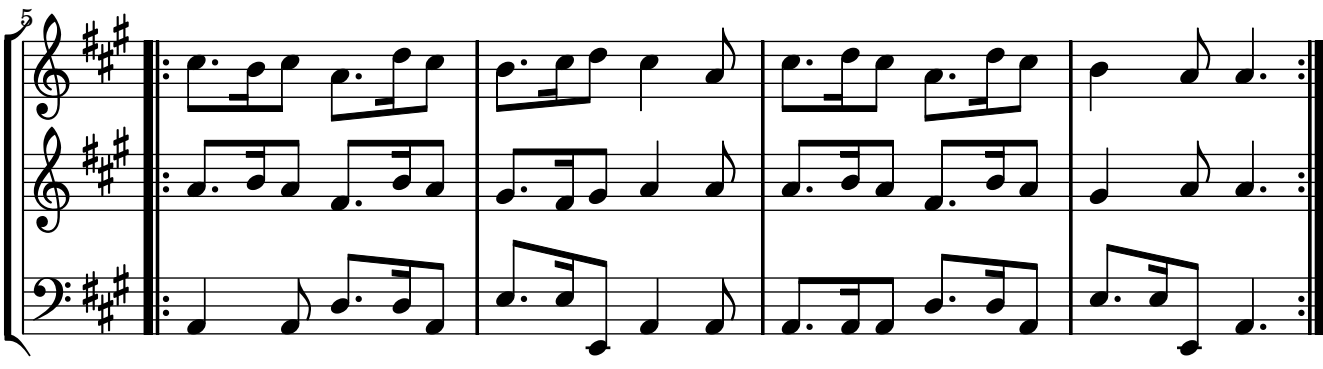

Music engraving by LilyPond 2.10.14—www.lilypond.org non-commercial copy Welcome. Transcription Marc Lanoiselée d'après fond Philidor BNF

Michel Richard Delalande 1657-1726

# Canaris 1

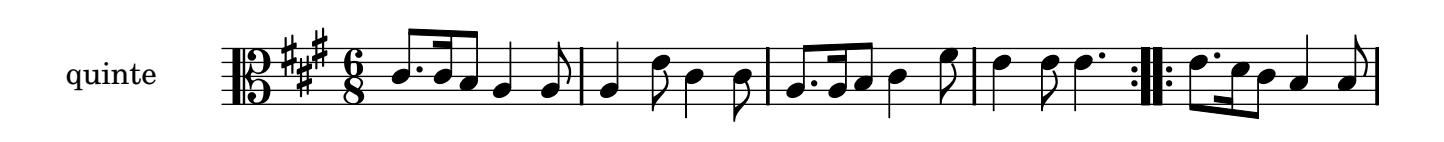

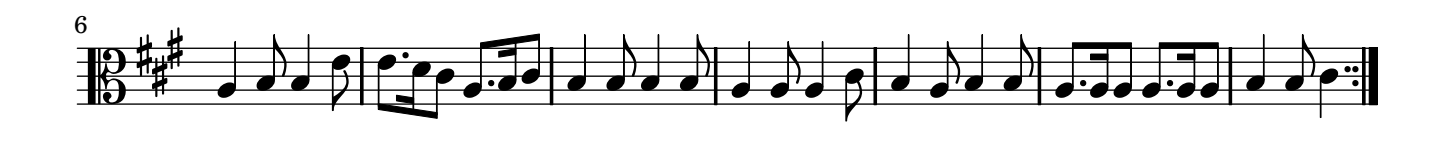

# Canaris 2

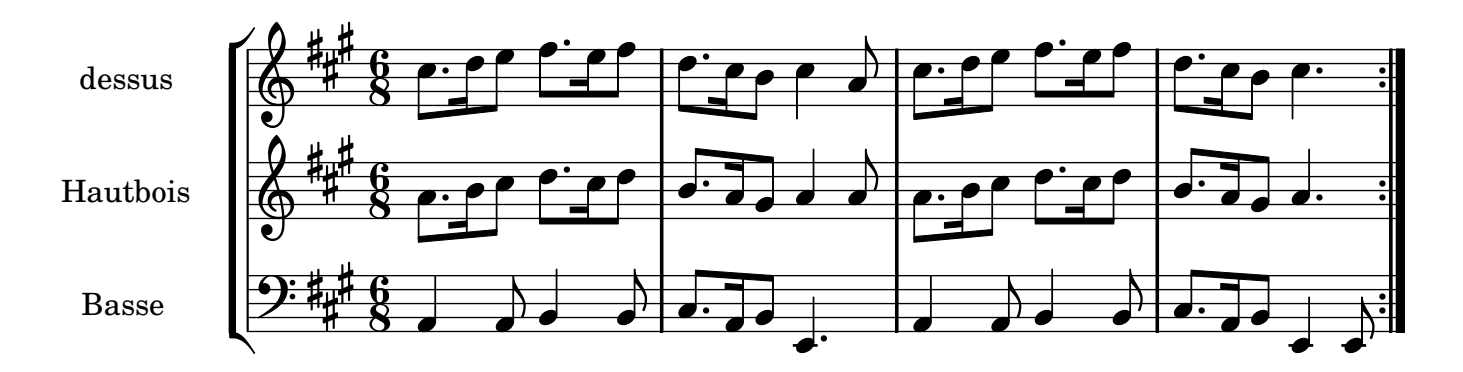

[Segue Canaris 1](textedit://C:/Fichiers%20telecharges/lilypond-2.10.13-1.documentation/input/tutorial/Delalande/Canaris/cana1-2.ly%20:10:8:8)

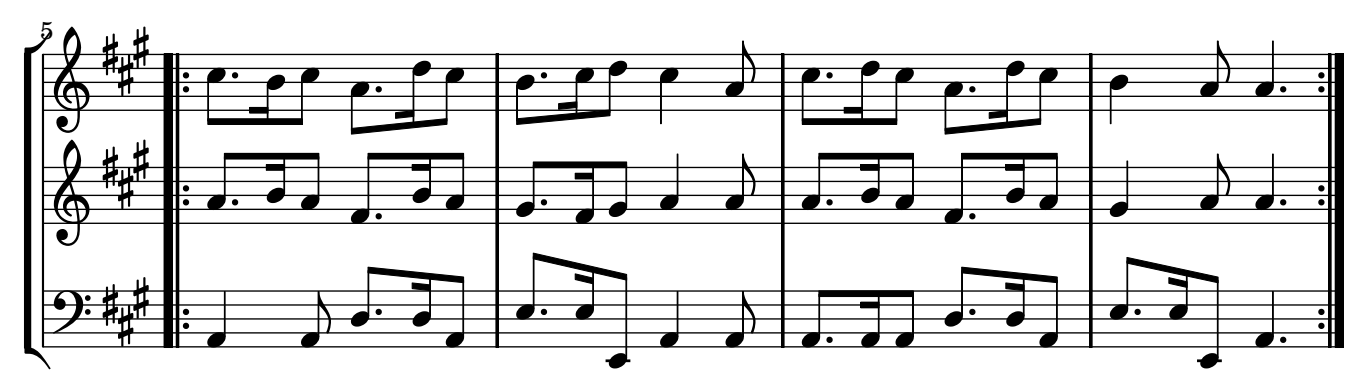

Music engraving by LilyPond 2.10.14—www.lilypond.org non-commercial copy Welcome. Transcription Marc Lanoiselée d'après fond Philidor BNF

Michel Richard Delalande 1657-1726

# Canaris 1

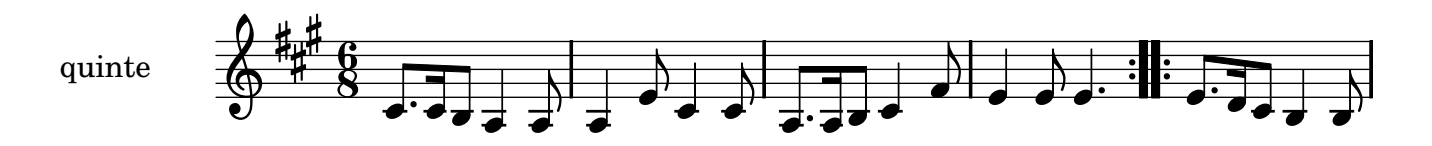

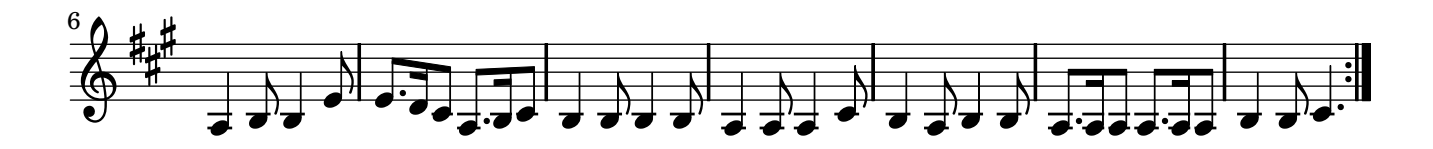

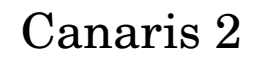

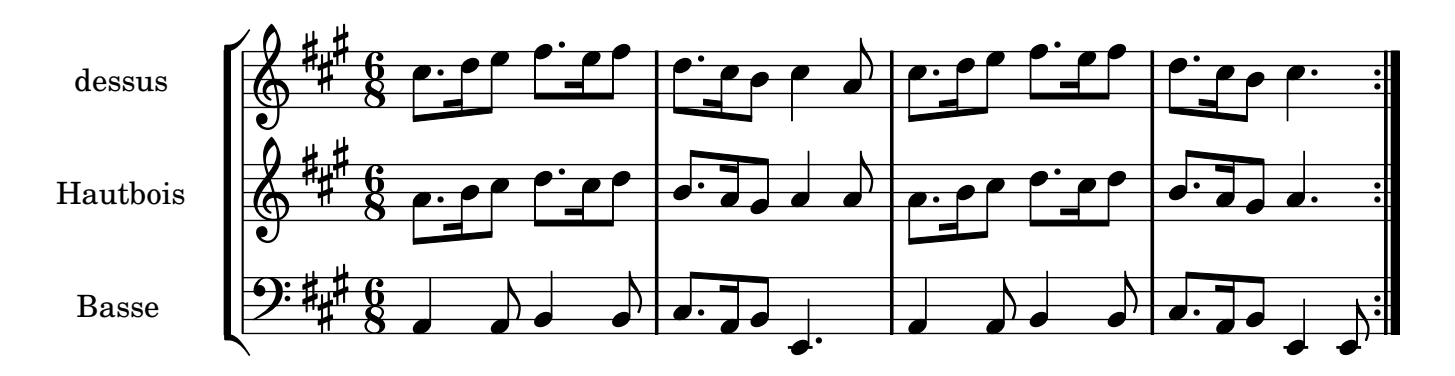

[Segue Canaris 1](textedit://C:/Fichiers%20telecharges/lilypond-2.10.13-1.documentation/input/tutorial/Delalande/Canaris/cana1-2.ly%20:10:8:8)

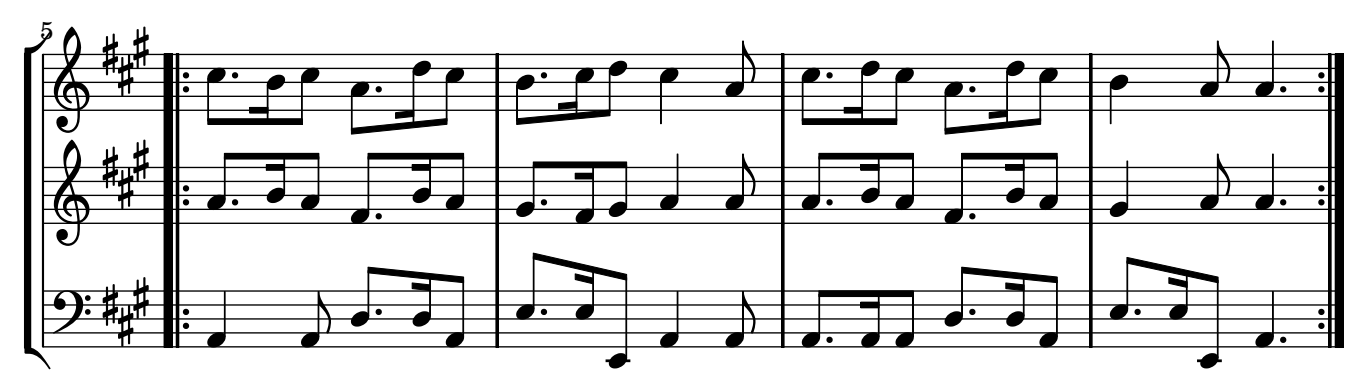

Music engraving by LilyPond 2.10.14—www.lilypond.org non-commercial copy Welcome. Transcription Marc Lanoiselée d'après fond Philidor BNF

Michel Richard Delalande 1657-1726

#### Canaris 1

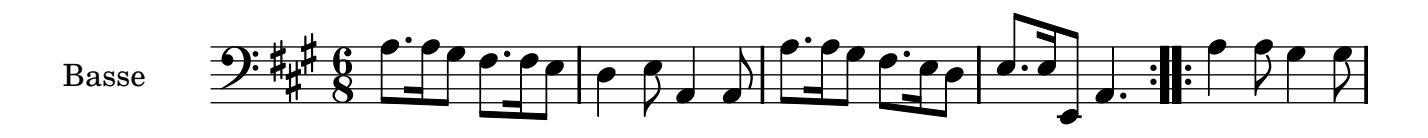

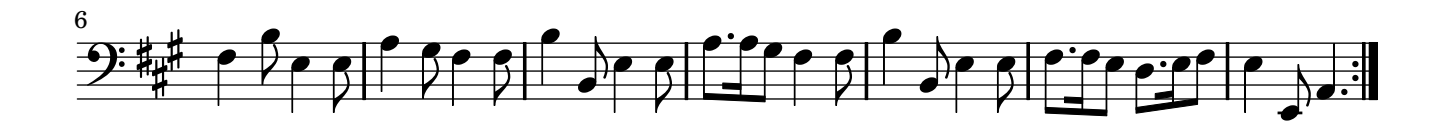

# Canaris 2

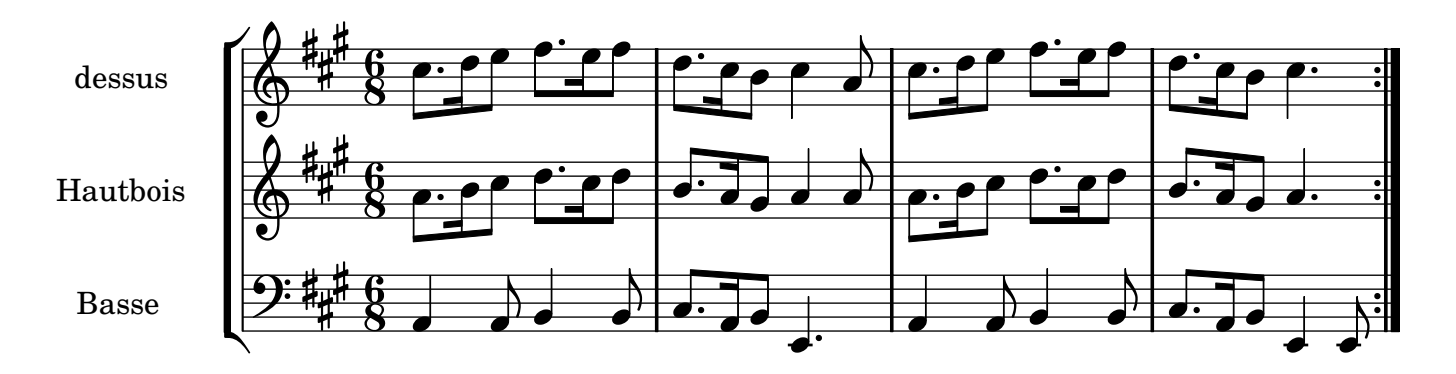

[Segue Canaris 1](textedit://C:/Fichiers%20telecharges/lilypond-2.10.13-1.documentation/input/tutorial/Delalande/Canaris/cana1-2.ly%20:10:8:8)

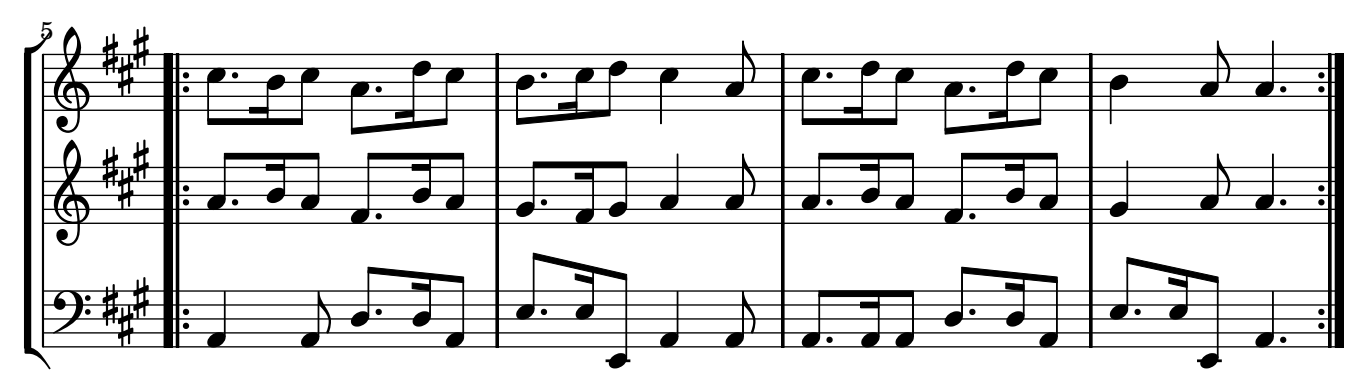

Music engraving by LilyPond 2.10.14—www.lilypond.org non-commercial copy Welcome. Transcription Marc Lanoiselée d'après fond Philidor BNF